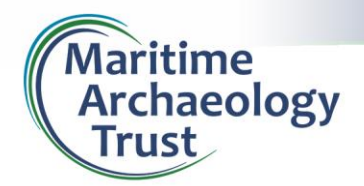

**Information Pack for Divers: Collecting underwater video**

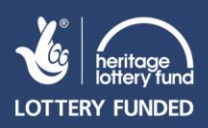

# **Underwater sites & video**

## **Video records of underwater sites**

The increasing availability of underwater video equipment, along with low-cost/no-cost means of editing video and making it publicly accessible via the internet, means that video can be a relatively quick and convenient way of:

- Recording what remains on the seabed and sharing it with others
- Monitoring change on sites over time
- Improving access for the general public by enabling non-divers to see these underwater sites

Sport divers from the UK and overseas often have impressive collections of video footage from underwater sites of archaeological interest and the MAT's HLF Forgotten Wrecks of the First World War project hopes to work with divers and dive clubs to enable more of the general public to access video of First World War shipwrecks along the south coast.

If you have video from dives on any of the shipwrecks dating to the First World War along the south coast of the UK, that you are willing to share with the public via YouTube, we would enthusiastically encourage you to do so. We are not asking people to send us their dive footage but if you are able to make it available via YouTube and are happy to send us a link, we will incorporate this (fully credited to you) in to the project database, which will be publicly accessible via a clickable map. This will enable people to see the position of a wreck and see how it looks under water, via your video, and/or a series of videos taken by different divers at different times. In some cases, changes to the site over time may be apparent.

## **Editing**

Free video editing software such as Windows Movie Maker Live, and a host of tutorials on YouTube about how to edit videos with different software packages, makes video editing an achievable option for many. If you are editing dive footage from a shipwreck, for public viewing, please consider including the following information, via on-screen captions/comments:

- Date the footage was taken
- Name and approximate location of the site (e.g. SS *Example*, 3 miles SW of Start Point, Devon)
- Depth of the site
- Date the ship was lost
- Any relevant details about the loss of the ship
- Any relevant details about the present condition of the wreck

In addition, it is very useful for the viewer, if you can include information about where on the ship you are as the video progresses (it can be hard to remember that non-divers are not likely to recognise a boiler on the seabed!), e.g. "*The video begins at the stern of the vessel, moves forwards along the prop-shaft, here we see the vessel's boilers, now the smaller donkey boiler, notice the hole in the hull, here is the windlass for raising/lowering the anchor, the ship's gun can be seen here lying off the starboard side of the ship…."* Etc. As well as providing vital orientation information, such a narration can help people understand what it is like to dive on these sites.

The above can be achieved, simply and quickly by doing the following as soon as possible after the dive:

- Producing a video track diagram to accompany the video
- Recording a video dive log audio file to accompany the video

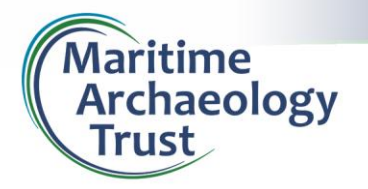

**Information Pack for Divers: Collecting underwater video**

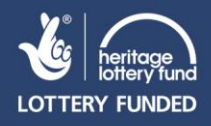

#### **Video track diagram**

This is a very simple way of showing the track/route that the video camera took over the dive site, to help the viewer understand what they're looking at in the video and where they are on the site. See below for some suggestions of how to achieve a simple video track diagram:

Using a site sketch:

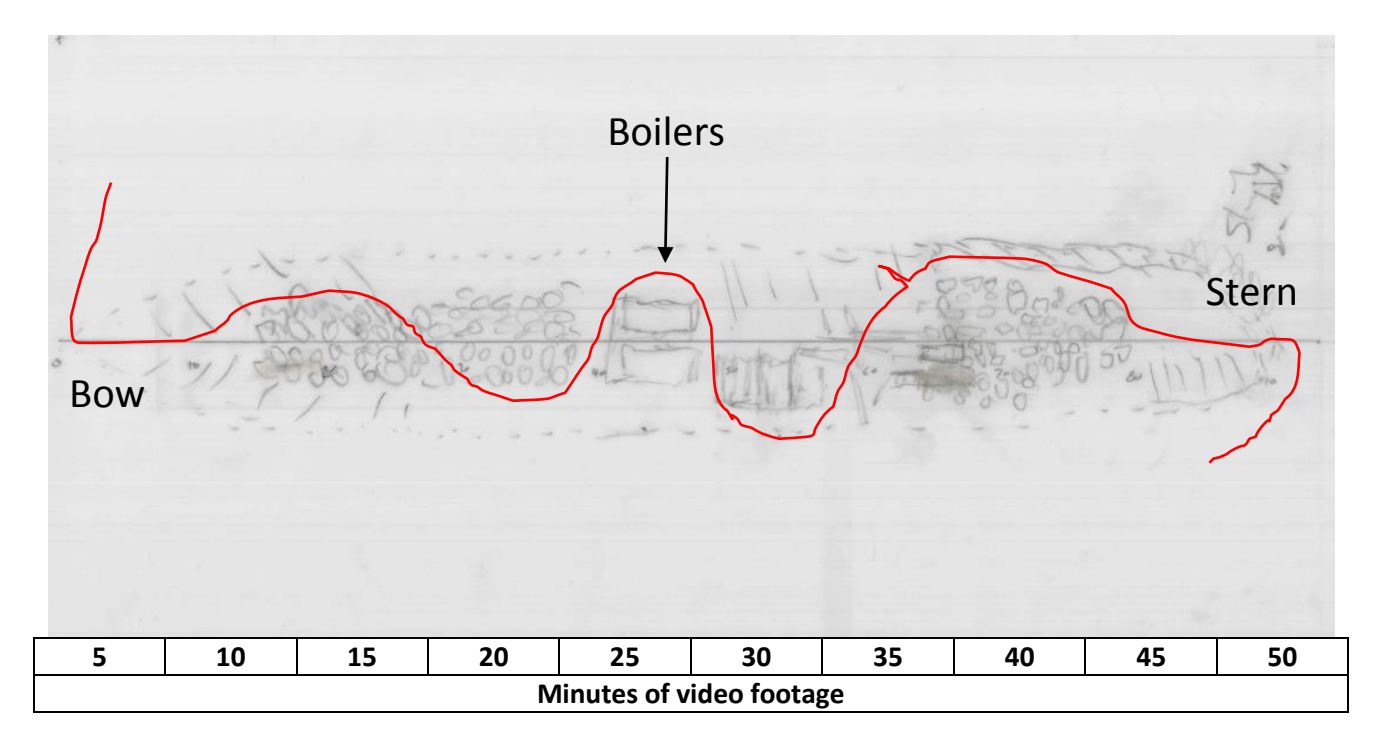

Using a generic ship plan/outline:

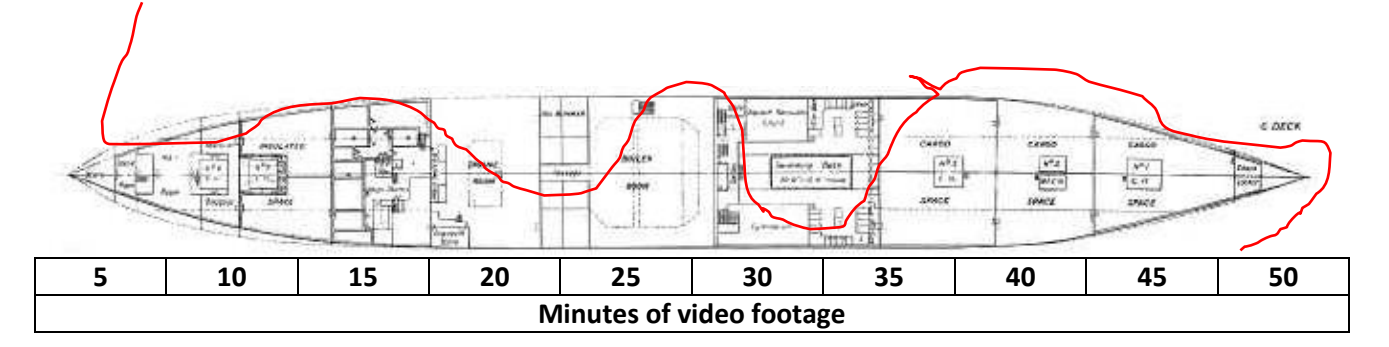

We will be happy to make Video Track diagrams available via the publicly accessible Forgotten Wrecks database and have provided a generic form for this purpose available from the Forgotten Wrecks website, or please contact us at the Maritime Archaeology Trust.

Please save completed Video Track Forms with the following file name format (VideoTrack WreckName DateOfDive, e.g. VideoTrack ExampleWreck 14062015.doc [or pdf etc.]) and email to [forgottenwrecks@maritimearchaeologytrust.org](mailto:forgottenwrecks@maritimearchaeologytrust.org)

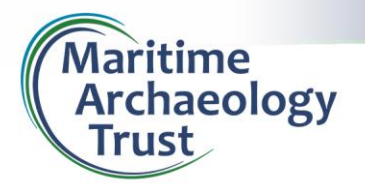

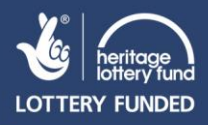

### **Video dive log audio file**

A Video dive log audio file will provide a narration of the dive to help people understand what they're seeing in the video and to help them orientate themselves on the site. It can be simply and easily created in the time it takes to view the video by using a Voice Recorder App on a mobile phone. Most mobile phones come with a Voice Recorder App already installed.

The process:

- Ideally, as soon as possible after the video was filmed, the diver can sit at a PC or Tablet to watch the edited video that will be uploaded to YouTube.
- As they press 'play' for the start of the video, also press Record on a mobile phone Voice Recorder App.
- As the video progresses, the diver can record a narration, providing detail such as where on the site they are, what can be seen in the video at that moment, any thoughts about the site and the experience of diving on it etc. (NB both the video and Voice Recorder can be paused at any time and restarted)
- When the video has finished playing, stop the Voice Recorder and save the audio file.

You can now add the Video dive log audio file as a soundtrack to your edited dive video (if you would like advice and support in doing this, please contact us).

Template Video Logs (see below) are available from the Forgotten Wrecks website, or please contact us at the Maritime Archaeology Trust.

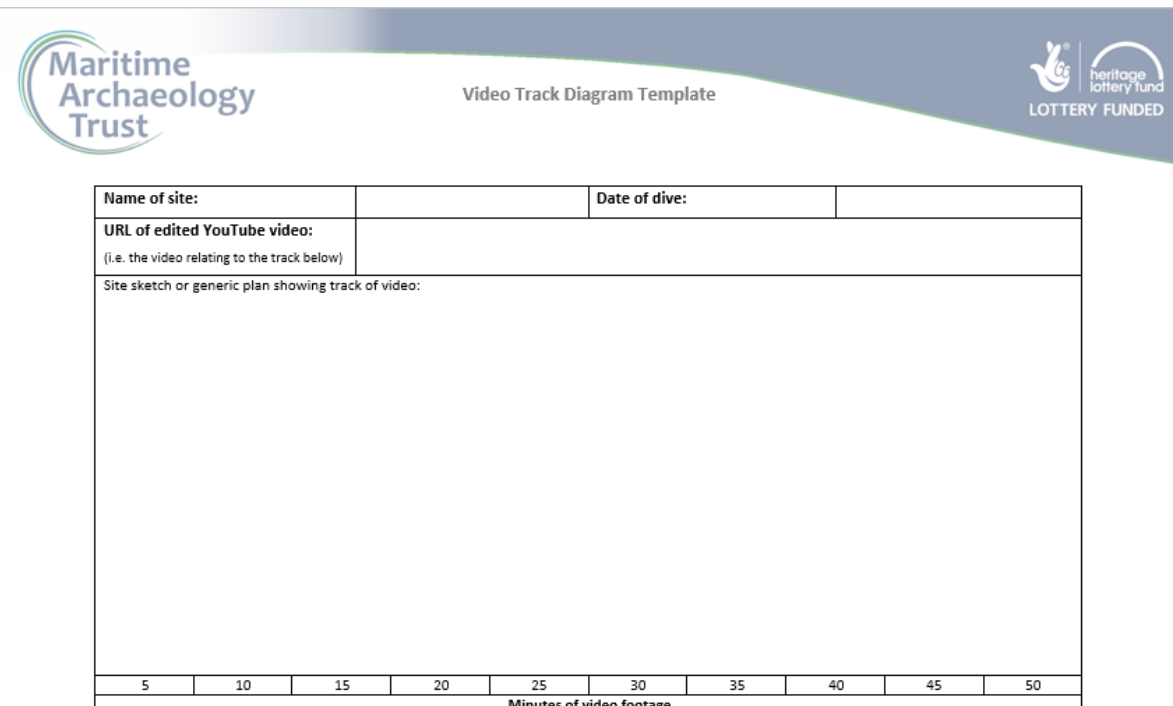